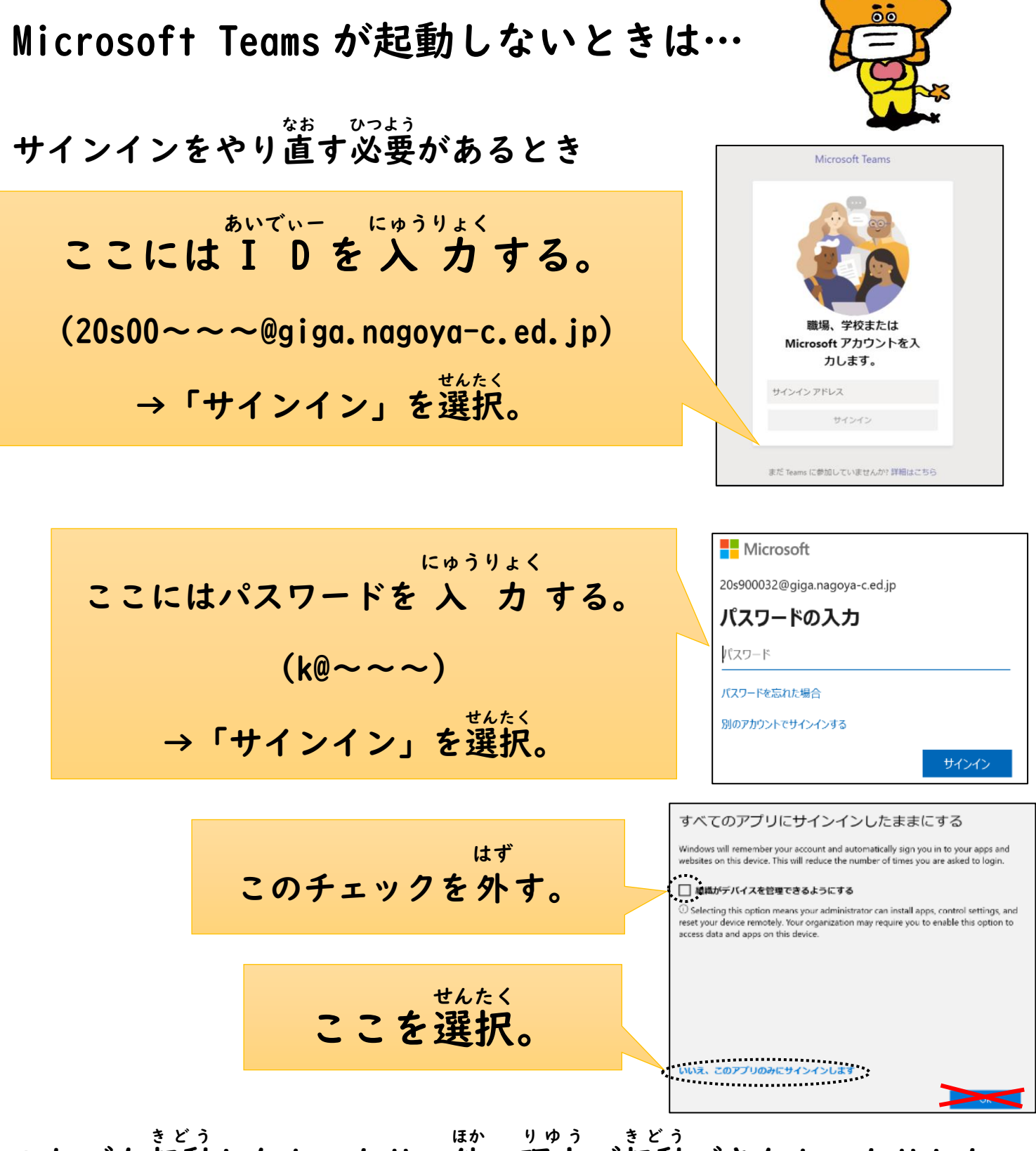

これでも起動 しなかったり、他 の理由 で起動 できなかったりした ときは、おうちの人 ひと に相談 しましょう。 そうだん

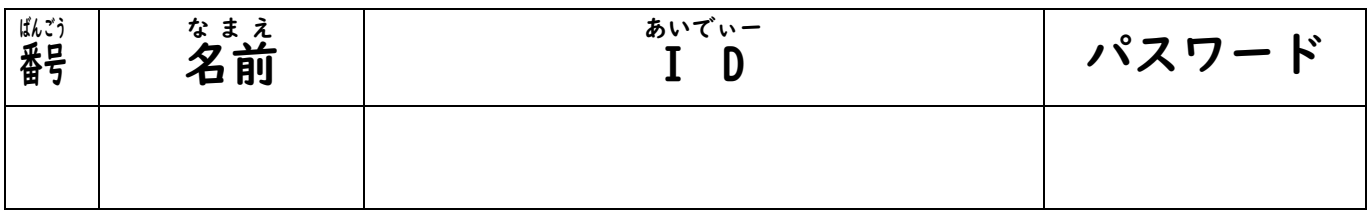